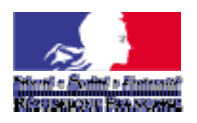

#### **MINISTERE DE L'ENSEIGNEMENT SUPERIEUR ET DE LA RECHERCHE**

# **NOTICE POUR REMPLIR LA DEMANDE D'AUTORISATION DE PROJET UTILISANT DES ANIMAUX A DES FINS SCIENTIFIQUES (APAFIS)**

Cette notice a pour objectif d'aider le demandeur à remplir le formulaire de demande d'autorisation de projet utilisant des animaux à des fins scientifiques. Elle permet également d'identifier les dispositions et les définitions réglementaires figurant dans les textes relatifs à l'utilisation des animaux à des fins scientifiques, issus de la transposition de la directive 2010/63/UE :

> [Décret n° 2013-118 du 1er février 2013 relatif à la protection des animaux utilisés à des fins](http://www.legifrance.gouv.fr/affichTexte.do?cidTexte=JORFTEXT000027037840&dateTexte=&categorieLien=id)  [scientifiques.](http://www.legifrance.gouv.fr/affichTexte.do?cidTexte=JORFTEXT000027037840&dateTexte=&categorieLien=id)

> [Arrêté du 1er février 2013 fixant les conditions de fourniture de certaines espèces animales utilisées à](http://www.legifrance.gouv.fr/affichTexte.do?cidTexte=JORFTEXT000027037949&dateTexte=&categorieLien=id)  [des fins scientifiques aux établissements utilisateurs agréés](http://www.legifrance.gouv.fr/affichTexte.do?cidTexte=JORFTEXT000027037949&dateTexte=&categorieLien=id).

> [Arrêté du 1er février 2013 relatif à l'acquisition et à la validation des compétences des personnels des](http://www.legifrance.gouv.fr/affichTexte.do?cidTexte=JORFTEXT000027037960&dateTexte=&categorieLien=id)  [établissements utilisateurs, éleveurs et fournisseurs d'animaux utilisés à des fins scientifiques](http://www.legifrance.gouv.fr/affichTexte.do?cidTexte=JORFTEXT000027037960&dateTexte=&categorieLien=id).

> [Arrêté du 1er février 2013 fixant les conditions d'agrément, d'aménagement et de fonctionnement des](http://www.legifrance.gouv.fr/affichTexte.do?cidTexte=JORFTEXT000027037983&dateTexte=&categorieLien=id)  [établissements utilisateurs, éleveurs ou fournisseurs d'animaux utilisés à des fins scientifiques et leurs](http://www.legifrance.gouv.fr/affichTexte.do?cidTexte=JORFTEXT000027037983&dateTexte=&categorieLien=id)  [contrôles](http://www.legifrance.gouv.fr/affichTexte.do?cidTexte=JORFTEXT000027037983&dateTexte=&categorieLien=id).

> [Arrêté du 1er février 2013 relatif à l'évaluation éthique et à l'autorisation des projets impliquant](http://www.legifrance.gouv.fr/affichTexte.do?cidTexte=JORFTEXT000027038013&dateTexte=&categorieLien=id)  [l'utilisation d'animaux dans des procédures expérimentales.](http://www.legifrance.gouv.fr/affichTexte.do?cidTexte=JORFTEXT000027038013&dateTexte=&categorieLien=id)

Pour tout problème technique, d'installation ou d'utilisation de l'application du formulaire déconnecté, ou pour toute question fonctionnelle relative au formulaire et à son contenu, veuillez déposer vos demandes sur :

**<https://esr-projets.adc.education.fr/dossiers/projects/prj0001/issues>**

**Description des écrans** 

# **1. Interface Globale**

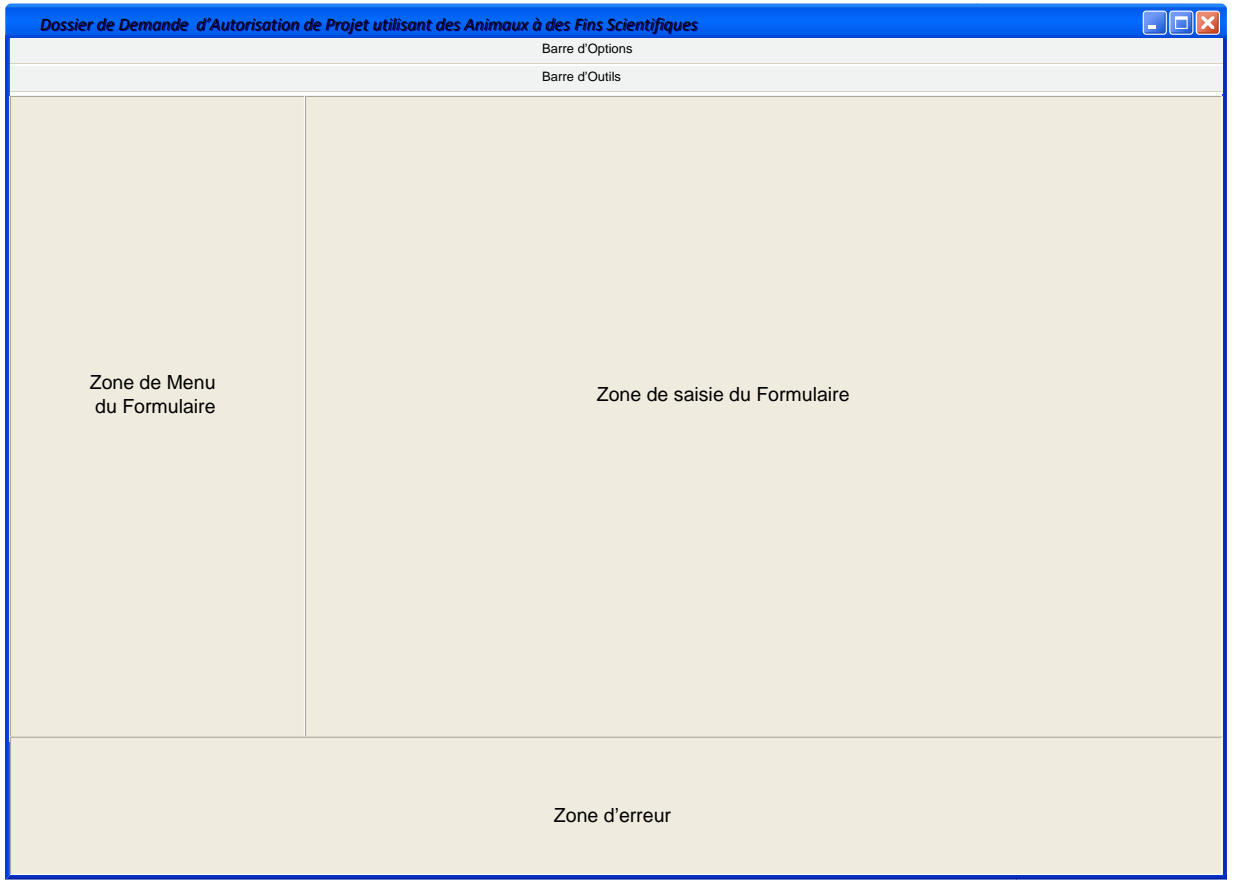

# **2. Barre d'Options**

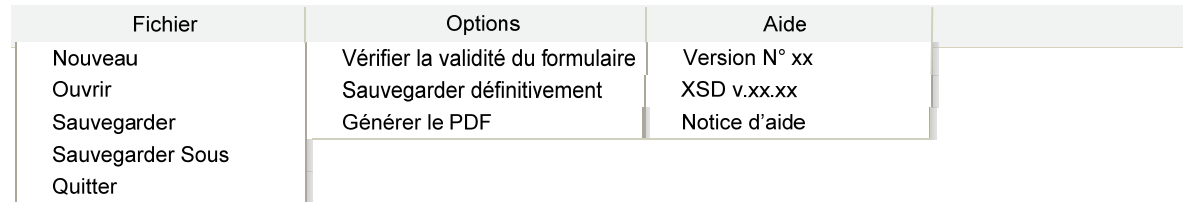

La sélection des Menus « Fichier », « Options » et « Aide » font apparaître les éléments sous-jacents.

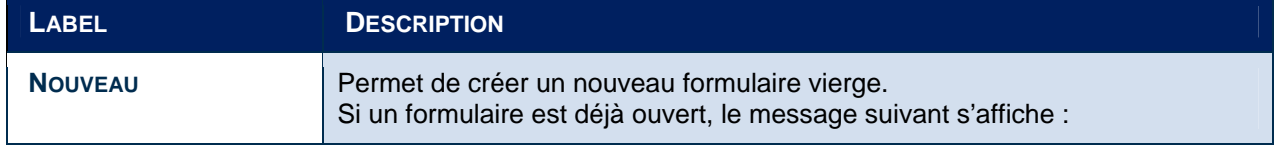

\* : ces éléments seront reportés par le demandeur, de manière résumée, dans le résumé non technique. 2

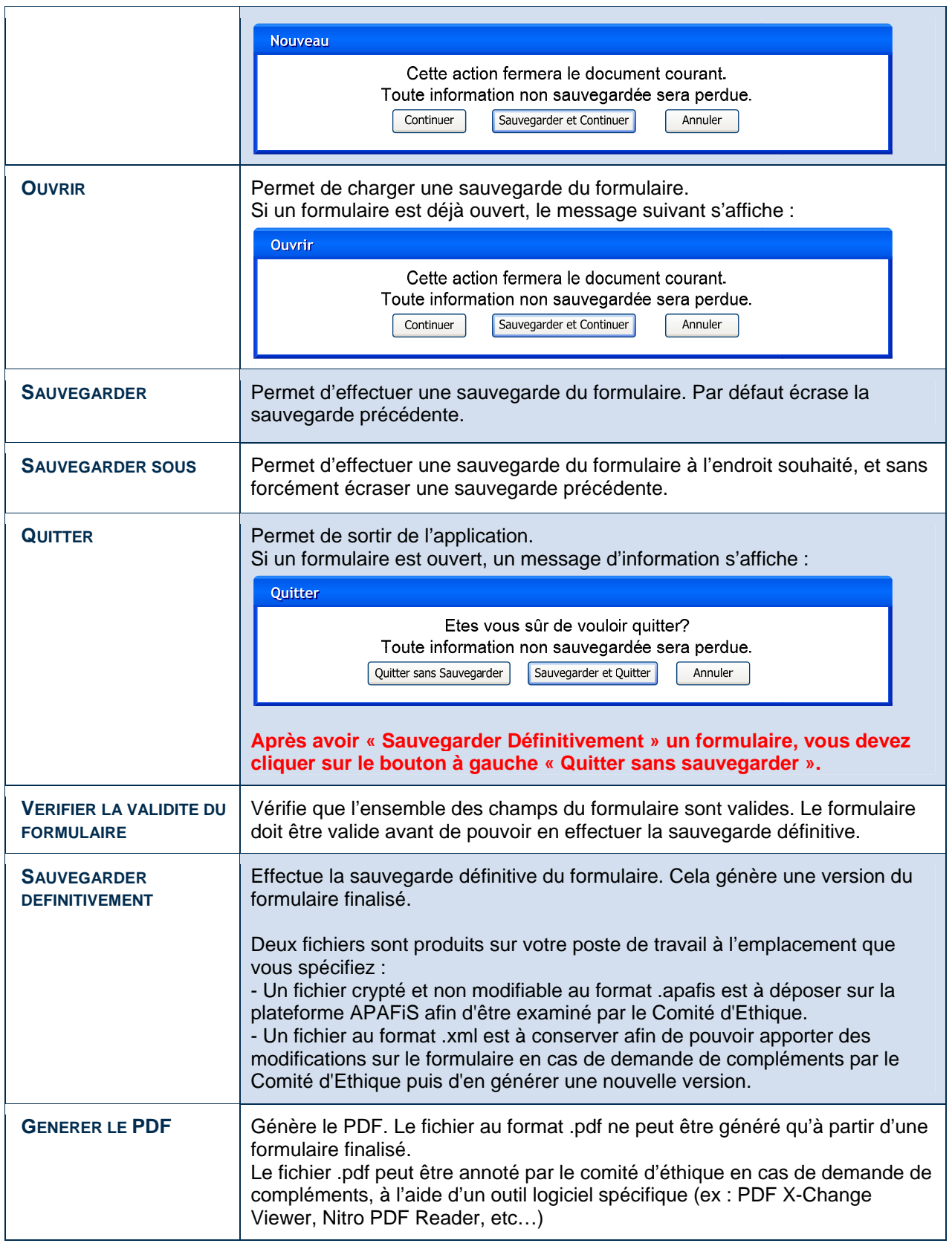

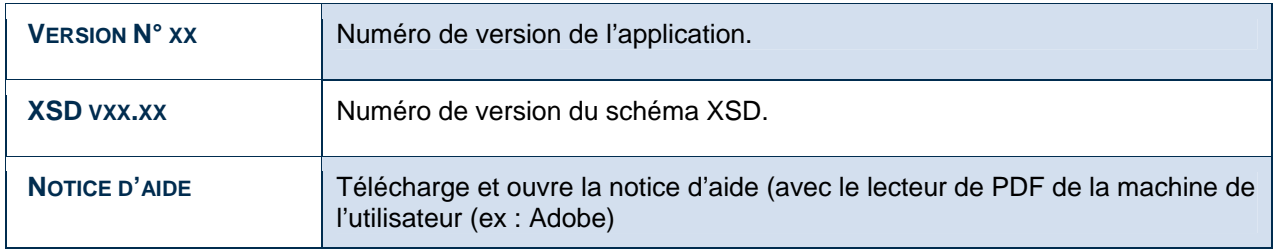

# **3. Barre d'Outils**

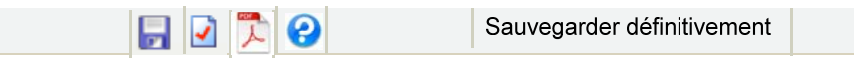

La barre d'outils est située juste au-dessus de la zone de saisie du formulaire, et permet l'accès rapide à des actions présentes dans la barre d'options comme par exemple la sauvegarde du formulaire.

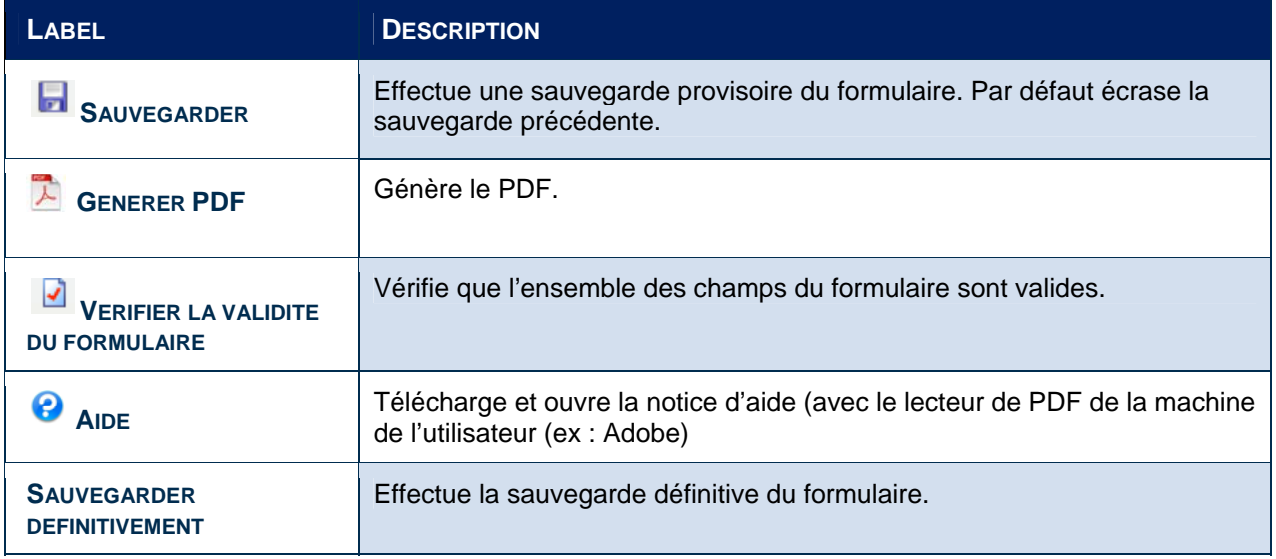

Les boutons seuls n'étant pas forcément explicites pour l'utilisateur, un texte d'aide contenant le label de l'action s'affiche au survol du bouton avec la souris.

## **4. Zone de Menu du Formulaire**

1. Informations Générales 2. Résumé non technique 3. Informations Administratives et Réglementaires 3.1. L'Etablissement Utilisateur 3.2. Le Personnel 3.3. Le Projet  $\overline{\phantom{a}}$  3.4. Les Animaux 4. Procédures Expérimentales

Le formulaire est séparé en quatre parties principales « Informations Générales », « Résumé non technique », « Informations Administratives et Réglementaires » et « Procédures Expérimentales ».

La partie « Informations Administratives et Réglementaires » est également séparée en quatre parties « L'Etablissement Utilisateur », « Le Personnel », « Le Projet » et « Les Animaux ».

Toutes ces informations sont accessibles en sélectionnant la partie souhaitée dans le menu.

### **5. Zone d'aide / Zone d'erreur**

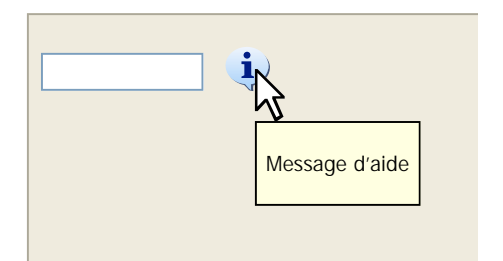

Un bouton d'aide est présent à côté de chaque champ. Lors du survol du bouton d'aide, le message d'aide associé s'affiche dans une info-bulle.

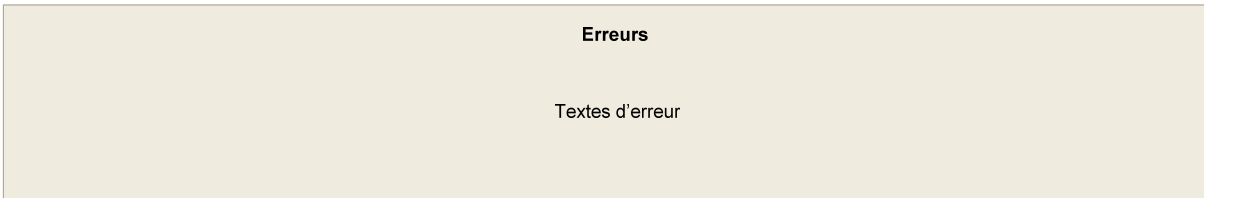

Dès qu'un champ est considéré comme non valide (après avoir été rempli de façon incorrecte, ou après avoir cliqué sur « Vérifier la validité du formulaire »), le message d'erreur associé est affiché dans cette zone.

Pour chaque erreur, sont affichés :

- La catégorie : type de l'erreur (champ mal rempli ou champ requis non remplis).
- La description : un message personnalisé de l'erreur (ex : Ce champ est limité à 150 mots).
- Le contexte sur l'élément d'arborescence : localisation de l'erreur.

### **6. Zone de saisie du Formulaire**

La zone de saisie du formulaire varie en fonction de l'élément sélectionné dans le Menu. Par défaut (au lancement de l'application), un message de présentation y est affiché.

Les champs obligatoires à renseigner apparaissent en jaune.

Les champs en erreur ou incomplets sont encadrés en rouge, au moins après avoir vérifié la validité du formulaire (bouton ou menu "vérifier la validité du formulaire" en haut).

# **7. Cas d'utilisation : Sauvegarder (temporaire)**

#### **éclenchement : D**

La sauvegarde du formulaire s'effectue en sélectionnant le bouton « sauvegarder », dans la barre d'options ou bien la barre d'outils.

#### **Effet :**

Sauvegarder permet de créer un fichier XML sur votre ordinateur, fichier XML contenant le formulaire partiellement rempli par l'utilisateur.

Dans le cas d'une première sauvegarde, une fenêtre de navigation s'ouvrira pour choisir l'emplacement de sauvegarde.

Si le formulaire a déjà été sauvegardé ou est issu d'un chargement, la sauvegarde automatique écrase le fichier précédent.

Pour éviter d'écraser un fichier, il faut sélectionner « Sauvegarder sous ».

# **8. Cas d'utilisation : Charger**

#### **éclenchement : D**

Le chargement d'un formulaire déjà rempli au moins partiellement s'effectue en sélectionnant le bouton « ouvrir », situé dans la barre d'option et la barre d'outils.

#### **Effet :**

En chargeant un fichier XML issu d'une sauvegarde précédente, vous pouvez récupérer le formulaire partiellement rempli afin de le compléter.

Lors de l'ouverture l'application vérifie qu'il s'agit bien d'un formulaire APAFiS. Un message d'erreur s'affiche dans le cas contraire.

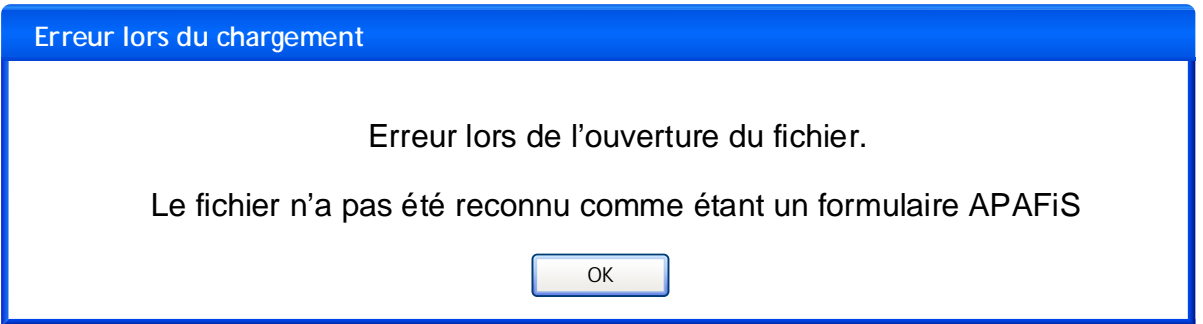

Le cas où le fichier du formulaire ouvert a été généré avec une version antérieure de l'application est décrit plus loin dans le document (chapitre **12. Mise à jour de l'application**).

## **9. Cas d'utilisation : Sauvegarder définitivement**

#### **éclenchement : D**

La sauvegarde définitive s'effectue lors de l'appui sur le bouton : Validation finale.

**Effet :** 

Dans un premier temps l'application vérifie que le fichier XML généré est valide. Si ce n'est pas le cas la sauvegarde définitive est annulée. Une Pop-up d'erreur apparait et les messages d'erreur apparaissent dans l'onglet « Erreurs ».

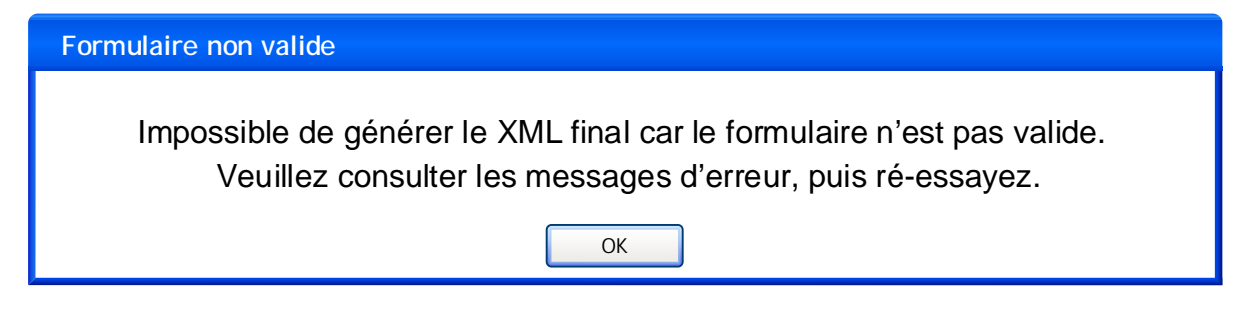

Si le XML est valide, l'application vous demande si vous êtes sûr de vouloir valider définitivement le formulaire, car il est ensuite crypté et passe en lecture seule. C'est ce fichier (avec une extension .apafis) que vous devez ensuite déposer sur la plateforme APAFiS pour être consulté par le Comité d'Ethique dont vous relevez.

Lors de la sauvegarde définitive, un autre fichier XML avec le même nom (avec une extension .xml) est généré : c'est ce fichier modifiable que vous devrez utiliser en cas de nouvelle version suite à une demande de compléments par le Comité d'Ethique.

 $x1$ 

Confirmer la sauvegarde définitive

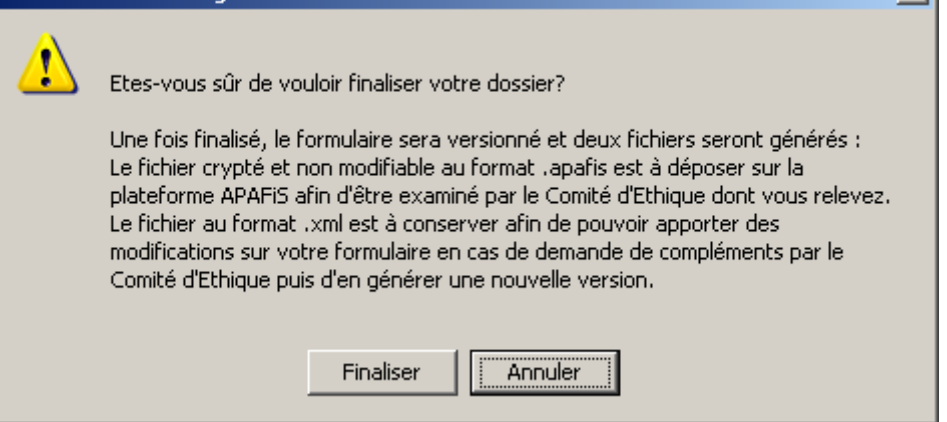

Si vous validez la finalisation du formulaire, alors le XML définitif (crypté et en mode lecture seule, fichier .apafis), ainsi que le fichier modifiable du même nom (en mode écriture, fichier .xml) sont générés sur votre poste de travail à l'emplacement que vous spécifiez.

**Après avoir sauvegardé définitivement le formulaire, lors de la fermeture de l'application une fenêtre "Quitter" avec un message et 3 boutons sera affichée : vous devrez alors cliquer sur le bouton à gauche "Quitter sans sauvegarder".** 

# **10. Cas d'utilisation : Générer le PDF**

#### **Déclenchement :**

La génération du PDF s'effectue lors de l'appui sur le bouton : Générer le PDF.

#### **Effet :**

Comme pour la sauvegarde définitive, la génération du PDF ne pourra s'effectuer que si le XML fourni est valide.

Dans le cas contraire, une fenêtre Pop-up d'erreur apparaît :

\* : ces éléments seront reportés par le demandeur, de manière résumée, dans le résumé non technique. 7

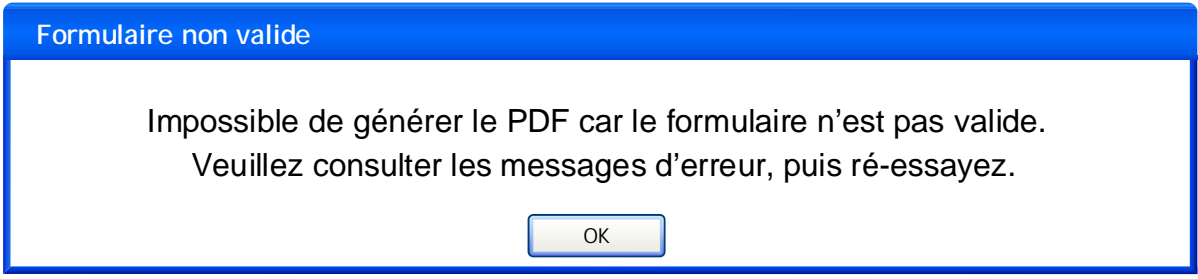

L'application vérifie également que le XML est bien en lecture seule. Dans le cas contraire, une fenêtre Pop-up apparaît :

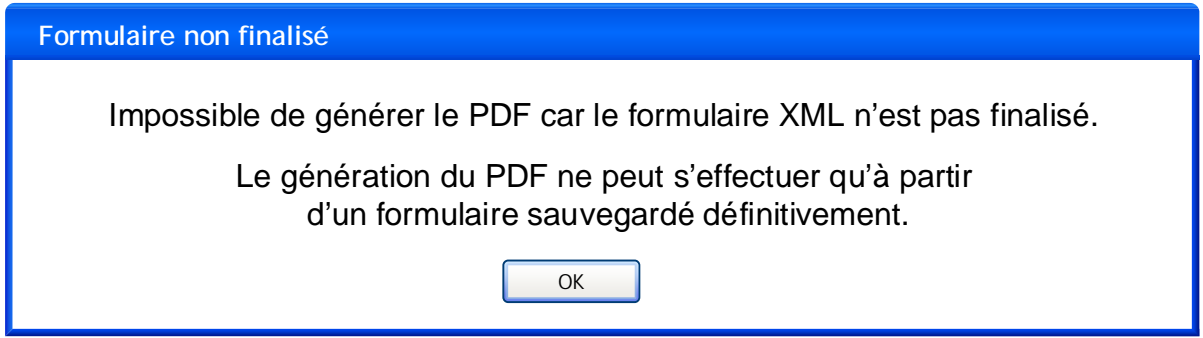

Dans le PDF sont visibles uniquement les champs que vous avez renseignés, la valeur des radio-boutons précédée du libellé, ainsi que toutes les check-boxes sélectionnées.

# **11. Cas d'utilisation : Vérifier la validité du formulaire**

#### **Déclenchement :**

La vérification de la validité du XML s'effectue lors de l'appui sur le bouton : vérifier XML.

#### **Effet :**

Tous les champs du formulaire sont vérifiés, et les éventuelles erreurs s'affichent dans la zone d'erreurs prévue à cet effet.

Pour chaque erreur, sont affichés :

- La catégorie : type de l'erreur (champ mal rempli ou champ requis non remplis).
- La description : un message personnalisé de l'erreur (ex : Ce champ est limité à 150 mots).
- Le contexte sur l'élément d'arborescence : localisation de l'erreur.

# **12. Mise à jour de l'application**

L'application est déployée en tant qu'application Java Web Start. De la sorte, dès qu'une mise à jour de l'application est disponible, cette mise à jour s'effectuera automatiquement sur l'ordinateur des utilisateurs au lancement de l'application, à condition qu'ils soient connectés à internet à ce moment-là.

Une mise à jour peut contenir des modifications de l'application en elle-même (nouvelles fonctionnalités, nouvelle charte graphique), des modifications sur les champs du formulaire, ou les deux en même temps. Le numéro de version de l'application et le numéro de version du schéma XSD à partir duquel est généré le formulaire sont distincts.

Ces deux numéros de version sont indiqués dans l'application au niveau de la barre de menu.

L'incrémentation du numéro de version de l'application s'effectue comme suit :

- Passage de v1.\* à v1.\* s'il n'y a pas de modification sur les champs du formulaire.
- Passage de v1.\* à v2.0 s'il y a des modifications sur les champs du formulaire.

Dans le cas où vous commencez à remplir un dossier avec une version du XSD et qu'une nouvelle version sort avant qu'il n'ait eu le temps de finir de remplir le formulaire, sa version de XML partiellement remplie s'adaptera automatiquement au nouveau XSD, c'est-à-dire :

- Si un champ qui n'existait pas dans l'ancienne version apparaît dans la nouvelle, ce champ est ajouté et initialisé à null lors de l'ouverture du formulaire.
- Si un champ qui existait dans l'ancienne version n'existe plus dans la nouvelle, ce champ n'est simplement plus affiché, et lors de la prochaine sauvegarde il est simplement effacé du fichier XML.
- Lors d'une modification de la taille d'un champ :
	- o Si la taille est augmentée, l'information du XML est préservée.
	- o Si la taille diminue, et que l'information contenue dans le XML a une taille supérieure à la nouvelle taille, alors l'information est perdue.
- Lors d'une modification du type d'un champ :
	- o Si les types sont compatibles (passage d'un int à un long par exemple), l'information est préservée.
	- o Dans le cas contraire (passage d'un string à un booléen par exemple), l'information est perdue.

**Remarque :** Un élément du schéma étant reconnu par son XPath (ex : Formulaire/InformationGenerales/DureeProjet), si ce XPath est modifié l'élément n'est pas reconnu (ex : Formuaire/GeneralesInformations/DureeProjet ou

Formulaire/InformationsGenerales/DureeGenerale/DureeProjet ne permettront pas de reconnaître l'élément DureeProjet présent précédemment).

Cela a pour conséquence que le champ est réinitialisé, et devra donc être rempli une fois de plus par l'utilisateur.

Le numéro de version du XSD utilisé lors d'une sauvegarde est enregistré dans un champ du XML. Lors de l'ouverture d'un fichier, on vérifie que la version du XSD avec laquelle le fichier XML a été généré correspond à la version du XSD utilisée par l'application.

Si les versions diffèrent, alors l'utilisateur est prévenu qu'il risque d'y avoir des changements dans son formulaire :

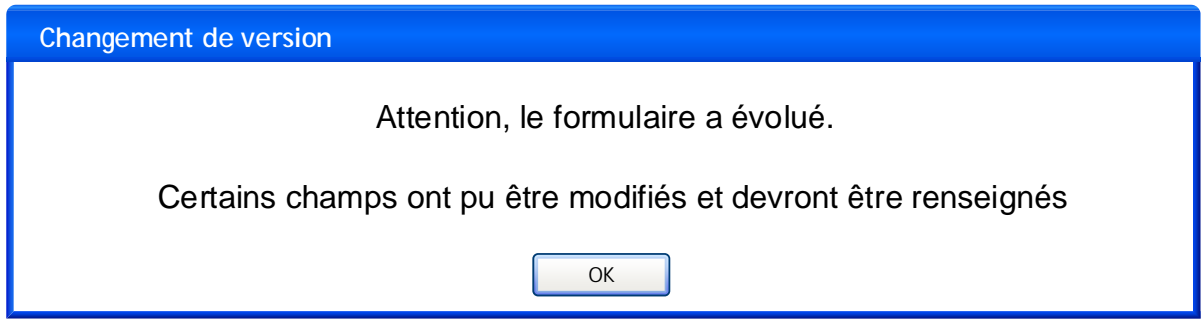

### **Description des champs du formulaire**

# **1. INFORMATIONS GÉNÉRALES**

#### **Numéro de version du dossier de projet :**

**Ce champ est automatiquement renseigné par l'application lors de la finalisation du formulaire (sauvegarde définitive) et reporté dans le formulaire par le système APAFiS.** 

**Pour une même référence de dossier, le numéro de version sera mis à jour en cas de demande de compléments par le comité d'éthique ou de modifications suite à une incidence négative sur le bien être animal.** 

**Pour le numéro de version, l'initialisation se fait à 1. Si une référence dossier est déjà présente dans le formulaire, le numéro de version est automatiquement incrémenté.** 

#### **1.1. Référence du dossier :**

**Ce champ est renseigné automatiquement par l'application lors de la finalisation du formulaire (sauvegarde définitive) et reporté dans le formulaire par le système APAFiS. Cette référence est toujours la même quelle que soit la version du dossier.** 

**Le numéro de référence du dossier est composé comme suit : YYYYYYYYYYXXXX, où YYYYYYYYYY est la date et l'heure de l'instant de sauvegarde, au format AAMMJJHHMM, et XXXX est un entier aléatoire compris entre 0 et 9999.** 

#### **1.2. Titre du Projet :**

**Le terme « Projet » est défini dans l'article R. 214-89 du Code rural et de la pêche maritime, et plus généralement dans l'ensemble de la section 3.4.1 « Utilisation d'animaux vivants à des fins scientifiques ». Le projet est défini comme un programme de travail répondant à un objectif scientifique défini, utilisant un ou plusieurs modèles animaux et impliquant une ou plusieurs procédures expérimentales.** 

**Dans le cas de projets multi établissements utilisateurs relevant d'un même comité d'éthique, indiquer une mention particulière à la fin du titre du projet. Par exemple, s'il s'agit de l'Etablissement Utilisateur qui initie le projet (EU porteur) et qu'il y a en tout 4 EU qui participent au projet, indiquer "EU 1/4" dans le titre du projet (à la fin). Les autres établissements indiqueront la mention EU 2/4, 3/4 ou 4/4 avec le même titre de projet.** 

**Il s'agit d'une zone de saisie en texte libre limitée à 150 caractères maximum.**

#### **1.3. Durée du projet :**

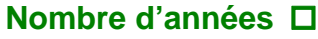

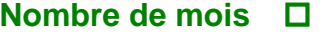

#### **Nombre de jours**

**Il s'agit de la durée, déterminée par le demandeur, pendant laquelle le projet a besoin d'être couvert par l'autorisation (entre 1 jour et 5 ans).** 

**Indiquer une valeur dans l'une et/ou l'autre des cases : de 0 à 5 pour les années, de 0 à 59 pour les mois et de 0 à 30 pour les jours.**

#### **1.4. Date prévue de début du projet :**

**A la convenance du demandeur, le projet peut commencer dès qu'il est autorisé (cocher la case prévue dans ce cas) ou à une date ultérieure d'ores et déjà envisagée par le demandeur, sans toutefois dépasser une année après l'envoi de la demande. Choisir la date sur le calendrier dans ce deuxième cas. La date doit être valide.** 

**Note : en cas de difficulté pour sortir du calendrier, veuillez appuyer sur la touche Esc. ou Echap de votre clavier.**

# **2. RÉSUMÉ NON TECHNIQUE**

**Il s'agit d'une zone de saisie en texte libre limitée à 1000 mots maximum (une page).**

**En conformité avec l'article 5 relatif à l'autorisation de projet, ce résumé non technique du projet sera anonyme et ne contiendra ni le nom, ni l'adresse de l'utilisateur ou des membres de son personnel, et fournira, sous réserve de garantir le respect de la propriété intellectuelle et de la confidentialité des informations, des informations sur les objectifs du projet, y compris les avantages et les dommages escomptés, ainsi que sur le nombre et les types d'animaux à utiliser. Il fournira également une démonstration de la conformité avec les exigences de remplacement, de réduction et de raffinement (identifiées dans le présent dossier). Toutes ces informations sont disponibles dans des items ultérieurs du dossier, repérés par un astérisque.** 

# **3. INFORMATIONS ADMINISTRATIVES ET RÉGLEMENTAIRES**

### **3.1. L'établissement utilisateur (EU)**

#### **3.1.1. Agrément de l'EU où seront utilisés les animaux**

**Les 11 champs sont à renseigner par le demandeur. Certaines informations sont disponibles dans le dossier de demande d'agrément de l'EU auprès de la Direction départementale de la protection des populations (DDPP). Le responsable de l'EU est la personne désignée comme telle dans le dossier de demande d'agrément de l'EU auprès de la DDPP. La personne délégataire du responsable n'est pas précisée dans le dossier d'agrément, mais pourra être identifiée comme une personne identifiée par ce responsable, présente dans l'EU et plus accessible pour les personnels au quotidien et pour la communication avec le MESR.** 

**Numéro d'agrément : Le numéro d'agrément de l'Etablissement utilisateur est le numéro qui figure sur l'arrêté préfectoral délivré par votre DDPP suite à votre démarche de demande d'agrément. Exemple : C3529819".** 

**Date de délivrance de l'agrément : en cas de difficulté pour sortir du calendrier, veuillez appuyer sur la touche Esc. ou Echap de votre clavier.**

#### **3.1.2. Comité d'éthique agréé par le MESR dont relève l'EU :**

**Dans le menu déroulant, sélectionner le nom et le numéro du comité tel qu'il figure dans liste nationale des comités d'éthique disponible dans la rubrique « COMITES D'ETHIQUE EN EXPERIMENTATION ANIMALE » de la page suivante : [http://www.enseignementsup-recherche.gouv.fr/cid70598/l-encadrement-reglementaire-de-l](http://www.enseignementsup-recherche.gouv.fr/cid70598/l-encadrement-reglementaire-de-l-utilisation-d-animaux-a-des-fins-scientifiques.html)[utilisation-d-animaux-a-des-fins-scientifiques.html](http://www.enseignementsup-recherche.gouv.fr/cid70598/l-encadrement-reglementaire-de-l-utilisation-d-animaux-a-des-fins-scientifiques.html)**

**ou téléchargeable ici :** 

**[http://cache.media.enseignementsup](http://cache.media.enseignementsup-recherche.gouv.fr/file/utilisation_des_animaux_fins_scientifiques/22/1/comiteethiqueea17_juin2013_257221.pdf)[recherche.gouv.fr/file/utilisation\\_des\\_animaux\\_fins\\_scientifiques/22/1/comiteethiqueea17\\_juin201](http://cache.media.enseignementsup-recherche.gouv.fr/file/utilisation_des_animaux_fins_scientifiques/22/1/comiteethiqueea17_juin2013_257221.pdf) [3\\_257221.pdf](http://cache.media.enseignementsup-recherche.gouv.fr/file/utilisation_des_animaux_fins_scientifiques/22/1/comiteethiqueea17_juin2013_257221.pdf)**

#### **3.1.3. Responsable(s) de la mise en œuvre générale du projet dans l'EU et de sa conformité à l'autorisation de projet :**

#### $\square$  Nombre de responsables

**Il s'agit d'un champ non modifiable (valeur comprise entre 1 à 5) calculé automatiquement en fonction du nombre de responsables ajoutés.** 

**Un tel responsable est une personne à identifier par le demandeur parmi le personnel de l'EU, celui qui assure la fonction de conception des procédures expérimentales et des projets et celui qui assure la fonction d'application de procédures expérimentales aux animaux. Il a par définition une bonne connaissance du projet et répondra aux demandes de complément d'information du comité d'éthique au cours des échanges qui pourront avoir lieu pendant la période de l'évaluation éthique. Il pourra également être joint par le ministère chargé de l'enseignement supérieur et de la recherche.** 

**Le(s) bloc(s) responsables « Responsable 1 » à « Responsable 5 » s'ajoute(nt) dans le formulaire à l'aide du bouton « Ajouter ». Les responsables peuvent aussi être supprimés à l'aide du bouton « Supprimer ».** 

#### **3.1.4. Responsable(s) du bien-être des animaux :**

 $\square$  Nombre de responsables

**Il s'agit d'un champ non modifiable (valeur comprise entre 1 à 20) et calculé automatiquement en fonction du nombre de responsables ajoutés.** 

**Un tel responsable est une personne identifiée parmi le personnel de l'EU dans le dossier de demande d'agrément de l'EU, identifié dans l'article 4 de l'arrêté relatif à l'agrément des établissements, définissant le dossier de demande d'agrément de l'EU. Le nombre de responsables ici dépend par exemple du nombre d'espèces animales impliquées dans le projet.**

**Le(s) bloc(s) responsables « Responsable 1 » à « Responsable 20 » s'ajoute(nt) dans le formulaire à l'aide du bouton « Ajouter ». Les responsables peuvent aussi être supprimés à l'aide du bouton « Supprimer ».** 

### **3.2. Le personnel**

#### **3.2.1. Compétences des personnes participant au projet : oui/non pour chaque catégorie de fonction :**

**Il s'agit d'un choix unique oui/non pour chacun des quatre items.** 

**Les compétences des personnels sont définies dans l'article R. 214–114 et suivants du Code rural et de la pêche maritime et dans l'annexe I de l'arrêté relatif à l'agrément des établissements.**

**Sélectionner « oui » signifie qu'il y a au moins un personnel qui possède la compétence indiquée qui sera impliqué dans la réalisation du projet faisant l'objet de la présente demande d'autorisation. Ces personnes font partie des personnels de l'EU déclarés à votre DDPP.**

### **3.3. Le projet**

**Le terme « Projet » est défini dans l'article R. 214-89 du Code rural et de la pêche maritime et plus généralement dans l'ensemble de la section 6 « Utilisation d'animaux vivants à des fins scientifiques ».** 

#### **3.3.1. Objectif du projet**

\* : ces éléments seront reportés par le demandeur, de manière résumée, dans le résumé non technique. 13

**Le projet est-il :** 

**justifié du point de vue éducatif** 

**requis par la loi** 

**justifié du point de vue scientifique** 

**Il s'agit d'un choix multiple parmi les trois valeurs possibles.** 

**Le terme « éducatif » est pris au sens du f) du 1°) de l'article R. 214-105 du Code rural et de la pêche maritime.** 

**Le terme « requis par la loi » est ici pris au sens « essai réglementaire » comme précisé dans la directive 2010/63/UE (considérants 42 et 43). Il s'agit par exemple des projets destinés à être soumis à l'enregistrement par une autorité de santé.** 

**Le terme « scientifique » est pris au sens du 1° de l'article R. 214-105 du Code rural et de la pêche maritime.** 

#### **Informations concernant cette (ces) justification(s) :**

**Il s'agit ici d'une zone de saisie en texte libre (150 mots maximum).** 

**Pour la justification du projet « du point de vue éducatif », il s'agit d'identifier le type de formation collective et l'autorité qui a validé la formation (ex : formation à l'expérimentation animale approuvée par le ministère chargé de l'agriculture).** 

**Pour la justification du projet « requis par la loi », il s'agit d'identifier le type d'essai réglementaire qui requiert la réalisation du projet.** 

**Pour la justification du projet « du point de vue scientifique », il s'agit le cas échéant d'indiquer le type d'évaluateur scientifique: par exemple, pour la recherche publique, évaluation d'instances dédiées à l'évaluation scientifique ou d'instances de financement et, pour la recherche dans le secteur industriel privé, validation par une direction (150 mots maximum).** 

#### **3.3.2. Description du projet**

**Il s'agit ici d'une zone de saisie en texte libre (1000 mots maximum).** 

**Il s'agit de la description rapide des aspects scientifiques du projet impliquant les animaux vivants, comprenant l'objectif scientifique, y compris les avantages et les dommages (pour les animaux) escomptés, d'annoncer l'enchaînement chronologique des procédures expérimentales qui seront détaillées dans le chapitre « LES PROCEDURES EXPERIMENTALES ». Indiquer si des animaux sont impliqués dans différentes procédures ou pas. Un chronogramme peut également être fourni.** 

**S'il est prévu que le projet s'insère dans le cadre d'un programme plus large, l'indiquer et identifier les projets de ce programme qui seront réalisés dans un autre ou d'autres EU - indiquer dans ce cas le numéro du comité d'éthique dont relèvent ce ou ces EU.** 

**Si le dossier présenté correspond à une nouvelle demande d'autorisation suite à une modification de projet qui pourrait avoir une incidence négative sur le bien-être des animaux, il s'agit de l'indiquer également.** 

**N.B. La description du projet sera rédigée de façon à être comprise par des personnes non spécialisées dans les questions relatives à l'utilisation des animaux à des fins scientifiques.** 

#### **3.3.3. Précisez, le cas échéant, la ou les méthodes de mise à mort prévue (s) :**

**Il s'agit ici d'une zone de saisie en texte libre (150 mots maximum).** 

**Il s'agit ici d'identifier, selon les animaux utilisés, la (ou les) méthode(s) utilisée(s). Il peut s'agir de méthodes réglementaires telles que définies dans l'annexe IV de l'arrêté relatif à l'agrément des établissements ou de méthodes non réglementaires (point suivant à renseigner dans ce cas). En ce qui concerne la décapitation des rongeurs, c'est une méthode réglementaire si elle est réalisée sur des animaux inconscients, pour autant que l'animal ne reprenne pas conscience avant de mourir. Si les animaux sont vigiles, la décapitation ne doit être utilisée qu'en cas d'impossibilité d'utiliser d'autres méthodes, de ce fait il faudra fournir des informations au comité d'éthique dans une procédure expérimentale dédiée au point 4.2.** 

#### **3.3.4. Précisez, le cas échéant, les éléments scientifiques justifiant la demande de dérogation concernant la méthode de mise à mort envisagée :**

**Il s'agit ici d'une zone de saisie en texte libre (150 mots maximum).** 

**Si d'autres méthodes de mise à mort que celles identifiées dans l'arrêté cité au point 3.3.3 sont prévues dans les projets, il s'agit de la dérogation prévue à l'article R.214-98 du Code rural et de la pêche maritime.** 

**Identifier les éléments scientifiques en question.** 

### **3.3.5. Stratégie d'expérimentation ou d'observation et approche statistique utilisée afin de réduire au minimum le nombre d'animaux, la douleur, la souffrance et l'angoisse, infligées et l'impact environnemental, le cas échéant – si une étude statistique est prévue, indiquez et justifiez les tests choisis :**

**Il s'agit ici d'une zone de saisie en texte libre (300 mots maximum).** 

**Il s'agit ici d'appliquer le principe de réduction\* et de raffinement\* décrit au 2° de l'article R. 214– 105 du Code rural et de la pêche maritime. Si des tests statistiques sont prévus, ne pas oublier de les identifier et de les justifier.** 

### **3.4. Les animaux**

#### **3.4.1. Justifiez la nécessité d'avoir recours à des animaux pour atteindre les objectifs du projet.**

**Il s'agit ici d'une zone de saisie en texte libre (150 mots maximum).** 

**Il s'agit ici d'appliquer le principe de remplacement\* décrit au 2° de l'article R. 214–105 du Code rural et de la pêche maritime. Il s'agit ici de justifier l'utilisation d'animaux vivants dans des procédures expérimentales pour atteindre les objectifs du projet.** 

#### **3.4.2. Espèces animales utilisées :**

**Il s'agit d'une liste à choix multiples : cocher la (ou les) « espèces animales ou types d'animaux ». Les libellés sont ceux utilisés dans le formulaire européen destiné aux enquêtes statistiques annuelles.** 

#### **3.4.3. Justifiez la pertinence de l'(des) espèce(s) animale(s) choisie(s).**

**Il s'agit ici d'une zone de saisie en texte libre (150 mots maximum). Il s'agit, en application de l'article R. 214-106 du Code rural et la pêche maritime, de satisfaire l'exigence d'utilisation d'animaux d'espèces les plus susceptibles de fournir des résultats satisfaisants et les moins susceptibles de ressentir de la douleur, de la souffrance ou de subir des dommages durables dans les conditions de la procédure expérimentale.** 

#### **3.4.4. S'agit-il de spécimens d'espèces menacées énumérées à l'annexe A du règlement (CE) n° 338/97 du Conseil du 9 décembre 1996 relatif à la protection des espèces de faune et de flore sauvages par le contrôle et leur commerce ? oui non**

**Il s'agit d'un choix unique oui/non.** 

Si oui, éléments scientifiques démontrant que la finalité de la procédure expérimentale ne peut être atteinte en utilisant d'autres espèces que celles énumérées dans cette annexe :

**Il s'agit ici d'une zone de saisie en texte libre (150 mots maximum). Il s'agit de la dérogation prévue à l'article R. 214-93 du Code rural et la pêche maritime.** 

#### **3.4.5. S'agit-il de spécimens de primates non humains ? Ooui Onon <b>but an Il s'agit d'un choix unique oui/non.**

Si oui, éléments scientifiques démontrant que la finalité de la procédure expérimentale ne peut être atteinte en utilisant d'autres espèces de primates non humains

**Il s'agit ici d'une zone de saisie en texte libre (150 mots maximum).** 

**Il s'agit de la dérogation prévue à l'article R. 214-94 du Code rural et la pêche maritime.** 

#### **3.4.6. S'agit-il d'animaux capturés dans la nature ? Coui Onon <b>but an Il s'agit d'un choix unique oui/non.**

Si oui, éléments scientifiques démontrant que la finalité de la procédure expérimentale ne peut être atteinte en utilisant d'autres animaux que ceux capturés dans la nature :

**Il s'agit ici d'une zone de saisie en texte libre (150 mots maximum). Il s'agit de la dérogation prévue à l'article R. 214-92 du Code rural et la pêche maritime. Une dérogation préalable accordée par le ministre chargé de l'environnement est requise.** 

#### **3.4.7. S'agit-il d'animaux d'espèces domestiques, errants ou vivants à l'état sauvage ?**  *oui onen**oui onen**oui onen**oui onen*

**Il s'agit d'un choix unique oui/non.** 

Si oui, éléments scientifiques démontrant que la finalité de la procédure expérimentale ne peut être atteinte qu'en utilisant ces animaux.

**Il s'agit ici d'une zone de saisie en texte libre (150 mots maximum).** 

**Il s'agit de la dérogation prévue à l'article R. 214-91 du Code rural et la pêche maritime. Préalablement à l'autorisation de projet, un avis favorable de la Commission nationale de l'expérimentation animale est nécessaire ainsi qu'une autorisation du ministère chargé de l'agriculture.** 

### **3.4.8. Catégorie des animaux utilisés dans le projet :**

**Animaux tenus en captivité (domestiques ou non domestiques)** 

**Animaux non domestiques non tenus en captivité** 

#### **Animaux génétiquement altérés**

**Il s'agit ici d'un choix multiple parmi les 3 valeurs possibles (case à cocher).** 

**La section apparaissant alors ci-dessous dépend de la valeur choisie : « Animaux non domestiques non tenus en captivité » ou « Animaux génétiquement altérés ». Si la catégorie choisie est « Animaux tenus en captivité (domestiques ou non domestiques) », aucune section n'apparaitra ci-dessous (passer directement à la rubrique « Origine des animaux tenus en captivité »).** 

#### o **Animaux non domestiques non tenus en captivité**

**Cette zone n'apparaît que si l'item « Animaux non domestiques non tenus en captivité » est coché dans la rubrique catégorie précédente.** 

 **Si les animaux utilisés sont des spécimens d'espèces protégées en application de l'article L. 411-1 du Code de l'environnement, indiquez les références de la dérogation accordée pour effectuer la capture des animaux dans le milieu naturel (4° de l'article L. 411-2 du Code de l'environnement) :** 

**Il s'agit ici d'une zone de saisie en texte libre (150 mots maximum).** 

 **Si les animaux utilisés sont des spécimens d'espèces dont la chasse est autorisée, indiquez ici les références de l'autorisation de prélèvement accordée pour effectuer la capture des animaux dans le milieu naturel (article L. 424-11 du Code de l'environnement) :** 

**Il s'agit ici d'une zone de saisie en texte libre (150 mots maximum).** 

 **Justification scientifique montrant que l'objectif de la procédure expérimentale ne peut être atteint en utilisant un animal élevé en vue d'une utilisation dans des procédures expérimentales:** 

**Il s'agit ici d'une zone de saisie en texte libre (150 mots maximum). Il s'agit de la dérogation prévue à l'article R. 214-92 du Code rural et la pêche maritime.** 

#### o **Animaux génétiquement altérés**

**Cette zone n'apparaît que si l'item « Animaux génétiquement altérés » est coché dans la rubrique catégorie précédente.** 

**Les animaux seront soit des « animaux génétiquement modifiés » issus des techniques de transgénèse additive ou soustractive, soit des animaux de « souche mutante autre », c'est-à-dire des mutants naturels ou générés par d'autres techniques que la transgénèse.** 

**La création d'une lignée d'animaux génétiquement modifiés par les techniques de transgénèse (superovulation, chirurgie…) est une procédure expérimentale, à décrire dans le chapitre « PROCEDURES EXPERIMENTALES ».** 

**Dans le cadre du maintien (élevage) et/ou utilisation d'une lignée établie d'animaux génétiquement altérés, il faut évaluer si le phénotype est dommageable ou pas, à la fois selon les conditions d'hébergement des animaux (ex : les souris immunodéficientes qui servent aux greffes de tumeurs n'ont pas de phénotype dommageable selon les conditions d'hébergement) et dans les conditions expérimentales des procédures (parfois les animaux sont mis à mort avant que le phénotype dommageable ne soit déclaré). Si le phénotype est analysé comme potentiellement dommageable, le maintien de la lignée est une procédure expérimentale, à décrire dans le chapitre « PROCEDURES EXPERIMENTALES ».** 

**La description de la création ou du maintien dans le chapitre « PROCEDURES EXPERIMENTALES » permettra au demandeur de présenter les mesures de raffinement envisagées pour prendre en compte le phénotype dommageable.** 

#### **3.4.9. Origine des animaux tenus en captivité :**

**Les animaux peuvent provenir de différentes sources qui devront être identifiées.** 

o **Les animaux destinés à être utilisés dans les procédures expérimentales appartenant aux espèces dont la liste est fixée réglementairement sont-ils élevés à cette fin et proviennent-ils d'éleveurs ou de fournisseurs agréés ? oui non** 

**Il s'agit d'un choix unique oui/non.** 

**Il s'agit d'établissements éleveurs ou fournisseurs** *français* **agréés pour l'élevage ou la fourniture d'animaux dans le cadre de la réglementation relative à l'utilisation d'animaux à des fins scientifiques.** 

**La liste des espèces identifiées comme devant provenir d'élevage ou de fournisseurs agréés, figure dans l'article 1er de l'arrêté sur la fourniture des animaux.**

#### **Si oui, nombre d'établissements éleveur ou fournisseur agréés fournissant tout ou partie des animaux du projet ?**

**Il s'agit d'un champ non modifiable (valeur comprise entre 0 à 10) et calculé automatiquement en fonction du nombre d'établissements ajoutés.** 

**Le nom de chaque établissement comprendra au plus 30 mots, l'adresse au plus 50 mots et la zone de texte libre « Animaux fournis » comprendra au plus 80 mots.** 

**Le(s) bloc(s) responsables « Etablissement 1 » à « Etablissement 10 » s'ajoute(nt) dans le formulaire à l'aide du bouton « Ajouter ». Les responsables peuvent aussi être supprimés à l'aide du bouton « Supprimer ».** 

### **Si non, justifier scientifiquement l'utilisation d'animaux qui ne proviennent pas d'éleveurs ou de fournisseurs agréés :**

**Il s'agit ici d'une zone de saisie en texte libre (150 mots maximum). Il s'agit de la dérogation prévue à l'article R. 214-90 du Code rural et la pêche concernant les animaux appartenant aux espèces dont la liste est fixée dans l'arrêté fixant les conditions de fourniture de certaines espèces animales utilisées à des fins scientifiques aux établissements utilisateurs agréés.** 

#### o **Votre propre établissement utilisateur fournit-il tout ou partie des animaux du projet ? oui non**

**Il s'agit d'un choix unique oui/non. La case « oui » doit être cochée si des animaux du projet sont nés au sein de l'EU.** 

### o **Un autre établissement utilisateur fournit-il tout ou partie des animaux du projet ? oui non**

**Il s'agit d'un choix unique oui/non. La case « oui » doit être cochée si des animaux du projet sont nés au sein d'au moins un autre EU.** 

#### o **Nombre d'établissements éleveur occasionnel non agréés fournissant tout ou partie des animaux du projet ?**

**Il s'agit d'établissements** *français* **qui ne sont pas agréés pour l'élevage ou la fourniture d'animaux dans le cadre de la réglementation relative à l'utilisation d'animaux à des fins scientifiques, mais qui sont agréés par exemple dans le cadre de la réglementation agricole.** 

**Il s'agit d'un champ non modifiable (valeur comprise entre 0 à 5) et calculé automatiquement en fonction du nombre d'établissements ajoutés.** 

**Le(s) bloc(s) responsables « Etablissement 1 » à « Etablissement 5 » s'ajoute(nt) dans le formulaire à l'aide du bouton « Ajouter ». Les responsables peuvent aussi être supprimés à l'aide du bouton « Supprimer ».**

**Le nom de chaque établissement comprendra au plus 30 mots.**

o **Nombre d'établissements éleveur ou fournisseur localisés dans des Etats membres autres que la France fournissant tout ou partie des animaux du projet ?** 

**Il s'agit d'établissements éleveurs ou fournisseurs d'animaux localisés dans des pays européens membres de l'Union européenne, autres que la France.** 

**Il s'agit d'un champ non modifiable (valeur comprise entre 0 à 5) et calculé automatiquement en fonction du nombre d'établissements ajoutés.** 

Le(s) bloc(s) responsables « Etablissement 1 » à « Etablissement 5 » s'ajoute(nt) dans le **formulaire à l'aide du bouton « Ajouter ». Les responsables peuvent aussi être supprimés à l'aide du bouton « Supprimer ».** 

**Le nom de l'éleveur ou fournisseur et pays comprendra au plus 30 mots.**

o **Nombre d'établissements éleveur ou fournisseur localisés dans des pays tiers fournissant tout ou partie des animaux du projet ?** 

**Il s'agit d'établissements éleveurs ou fournisseurs d'animaux localisés dans des pays nonmembres de l'Union européenne.** 

**Il s'agit d'un champ non modifiable (valeur comprise entre 0 à 5) et calculé automatiquement en fonction du nombre d'établissements ajoutés.** 

Le(s) bloc(s) responsables « Etablissement 1 » à « Etablissement 5 » s'ajoute(nt) dans le **formulaire à l'aide du bouton « Ajouter ». Les responsables peuvent aussi être supprimés à l'aide du bouton « Supprimer ».** 

**Le nom de l'éleveur ou fournisseur et pays comprendra au plus 30 mots.**

### o **Les animaux sont-ils des animaux réutilisés d'un projet précédent ? oui non**

**Il s'agit d'un choix unique oui/non.** 

**Il s'agit d'animaux du projet qui ont déjà été utilisés dans un projet antérieur à celui-ci. Cet aspect sera développé dans la rubrique « Si le projet utilise des animaux réutilisés d'un projet antérieur » du chapitre « PROCEDURES EXPERIMENTALES » du formulaire.** 

#### **Animaux utilisés**

#### **3.4.10. Nombre estimé d'animaux utilisés dans le projet :**

**Il s'agit ici d'une case saisissable en chiffres uniquement (de 1 à 999 999). Il s'agit du nombre d'individus utilisés globalement pour ce projet.** 

o **Justification de ce nombre pour chacune des espèces animales utilisées :** 

**Il s'agit d'appliquer le principe de réduction\* décrit au 2° de l'article R. 214–105 du Code rural et de la pêche maritime (300 mots maximum). Il faut expliquer comment le nombre d'animaux optimal a été calculé.** 

#### **3.4.11. Indiquez à quel(s) stade(s) de développement les animaux seront utilisés et le justifier :**

**Il s'agit ici d'appliquer le principe de raffinement\* décrit au 2° de l'article R. 214–105 du Code rural et de la pêche maritime.**

**Indiquer pour chaque espèce en 300 mots maximum, les stades de développement identifiés à l'article R. 214-87 (et préciser par exemple, pour les mammifères : dernier tiers de gestation, nouveau-né, jeune non sevré, adulte, …).** 

**Ne pas oublier la justification de ce(s) stade(s).** 

#### **3.4.12. Indiquez le sexe des animaux utilisés et le justifier :**

**Il s'agit ici de renseigner le champ en 150 mots maximum. Ne pas oublier la justification de l'utilisation d'animaux d'un sexe particulier ou des deux sexes.** 

#### **3.4.13. Indiquez pour chaque espèce les points limites adaptés, suffisamment prédictifs et précoces pour permettre de limiter la douleur à son minimum, sans remettre en cause les résultats du projet :**

**Il s'agit ici de renseigner le champ en 300 mots maximum.** 

**Conformément à l'article R. 214-107, la mort doit être évitée autant que possible en tant que point limite de la procédure expérimentale.** 

**Indiquer pour chaque espèce utilisée, les altérations de comportement, les pertes de poids, la fréquence d'observation, la grille utilisée le cas échéant.** 

# **4. LES PROCÉDURES EXPÉRIMENTALES**

**Le terme « Procédure expérimentale » est défini dans l'article R. 214-89 du Code rural et de la pêche maritime. Il s'agit de :** 

**- toute utilisation, invasive ou non, d'un animal à des fins expérimentales ou à d'autres fins scientifiques, ou à des fins éducatives ;** 

**- toute intervention destinée ou de nature à aboutir à la naissance ou à l'éclosion d'un animal ou à la création et à la conservation d'une lignée d'animaux génétiquement modifiés ;** 

**dès lors que cette utilisation ou cette intervention sont susceptibles de causer à cet animal une douleur, une souffrance, une angoisse ou des dommages durables équivalents ou supérieurs à ceux causés par l'introduction d'une aiguille effectuée conformément aux bonnes pratiques vétérinaires.** 

#### **4.1. Objet(s) visés par les procédures expérimentales**

**Il s'agit ici d'un choix multiple par case à cocher parmi les 7 valeurs possibles [items a) à g) de l'article R. 214-105].** 

#### **4.2. Description des procédures Nombre de procédures :**

**Il s'agit d'un champ non modifiable (valeur comprise entre 1 à 20) et calculé automatiquement en fonction du nombre de procédures ajoutées.** 

**Le(s) bloc(s) procédures « Procédure 1 » à « Procédure 20 » s'ajoute(nt) dans le formulaire à l'aide du bouton « Ajouter ».** 

**N.B. : les procédures expérimentales peuvent utiliser des animaux indépendants ou des animaux communs d'une procédure à une autre (à indiquer dans la description du projet).** 

**4.2.1. Nom de la procédure : Il s'agit ici de renseigner le champ en 150 mots maximum.** 

#### **- PROPOSITION DE CLASSIFICATION DE LA PROCÉDURE SELON LE DEGRÉ DE SÉVÉRITE :**

**Il s'agit ici d'un choix unique parmi les 4 classes possibles.** 

**Cette proposition de classification se basera sur les éléments de l'annexe de l'arrêté relatif à l'évaluation éthique et à l'autorisation de projet.** 

#### **- Description détaillée de la procédure expérimentale :**

**Les différents chapitres ci-dessous permettront de décrire de façon réglementaire la procédure expérimentale, en conformité avec l'article 5 de l'arrêté relatif à l'évaluation éthique l'autorisation de projet.** 

Pertinence et justification de la procédure expérimentale : **Il s'agit ici de renseigner le champ en 500 mots maximum et décrire la procédure.** 

Indiquez le nombre de lots et le nombre d'animaux par lots, et les justifier : **Il s'agit ici de renseigner le champ en 300 mots maximum.** 

Indiquez le cas échéant le prélèvement, ainsi que la fréquence et le(s) volume(s) prélevés :

**Il s'agit ici de renseigner le champ en 150 mots maximum. Il s'agit ici de prélèvements sur animaux vivants.** 

- Indiquez le cas échéant les méthodes pour réduire ou supprimer la douleur, la souffrance et l'angoisse (liste des médications - anesthésiques, analgésiques, anti-inflammatoires…en précisant les doses, voies, durées et fréquences d'administration), y compris le raffinement des conditions d'hébergement, d'élevage et de soins :

**Il s'agit ici de renseigner le champ en 300 mots maximum. Il s'agit ici d'appliquer le principe de raffinement\* décrit au 2° de l'article R. 214–105 du Code rural et de la pêche maritime.** 

- Indiquez le cas échéant les dispositions prises en vue de réduire, d'éviter et d'atténuer toute forme de souffrance des animaux de la naissance à la mort : **Il s'agit ici de renseigner le champ en 150 mots maximum.** 
	- Indiquez le cas échéant les raisons scientifiques justifiant une dérogation à l'anesthésie des animaux :

**Il s'agit ici de la dérogation prévue à l'article R. 214-109 du Code rural et la pêche maritime ; renseigner le champ en 150 mots maximum.** 

- Indiquez le cas échéant les raisons scientifiques justifiant une dérogation aux conditions d'hébergement des animaux :

**Il s'agit ici de la dérogation prévue à l'article R. 214-95 du Code rural et la pêche maritime ; renseigner le champ en 150 mots maximum.** 

**Il s'agit ici d'identifier les modifications des conditions d'hébergement liées à la réalisation de la procédure expérimentale.** 

#### **- Dispositions prises pour éviter tout double emploi injustifié de la procédure expérimentale, le cas échéant :**

**Il s'agit ici de renseigner le champ en 150 mots maximum.**

#### **- Devenir des animaux à la fin de cette procédure expérimentale :**

**Il s'agit ici de choix multiples parmi les 3 possibles.** 

#### $\square$  mise à mort

précisez les animaux concernés :

**Il s'agit ici de renseigner le champ en 150 mots maximum.** 

**Si cette case est cochée, les animaux concernés ne pourront pas être utilisés dans une procédure expérimentale ultérieure du dossier de demande d'autorisation de projet.** 

 $\square$  animal gardé en vie

précisez les animaux concernés :

**Il s'agit ici, en application de l'article R. 214-110 du Code rural et de la pêche maritime, de renseigner le champ en 150 mots maximum.** 

**Dans ce cas, les animaux pourront être impliqués dans une procédure expérimentale ultérieure ou dans un projet ultérieur ou dans d'autres utilisations, y compris le placement ci-après.** 

> précisez si la décision a été prise par le vétérinaire ou toute autre personne compétente désignée par le responsable du projet :

**Indiquer qui prend la décision comme demandé. Renseigner le champ en 150 mots maximum** 

 $\square$  placement ou mise en liberté des animaux

précisez les animaux concernés :

**Il s'agit ici d'un cas particulier, en application de l'article R. 214-112 du Code rural et de la pêche maritime, et de renseigner le champ en 150 mots maximum. N.B. Il faudra une autorisation du préfet.** 

#### **4.3. Si le projet utilise des animaux réutilisés d'un projet antérieur :**

**Ce paragraphe concerne l'application de l'article R. 214-113 du Code rural et la pêche maritime. Il permet de décrire les épisodes expérimentaux des animaux antérieurs au projet présenté.** 

### - **GRAVITÉ RÉELLE DES PROCÉDURES EXPÉRIMENTALES**

- □ légère

modérée

 $\square$  sévère

**Cocher une ou plusieurs cases parmi les 3 classes possibles. Il s'agit ici de la gravité antérieure réelle et maximale pour les animaux. Il est prévu un choix multiple, les animaux concernés pouvant être différents.** 

**N.B. la réutilisation pour le projet présenté est possible si la gravité réelle des procédures précédentes était « légère » ou « modérée », qu'il est démontré que l'animal a pleinement retrouvé son état de santé et de bien-être général, et que la nouvelle procédure est de classe « légère », « modérée » ou « sans réveil ».** 

Précisez les éléments scientifiques justifiant la demande de dérogation pour autant que les animaux n'aient pas été utilisés plus d'une fois dans une procédure expérimentale entrainant une douleur intense, de l'angoisse ou une souffrance équivalente :

**Ce bloc n'apparait et n'est disponible dans le formulaire que si la case sévère est cochée plus haut. Il s'agit de cas particulier de procédures sévères où la contrainte est intense. Il s'agit ici de renseigner le champ en 150 mots maximum.** 

**Dans ce cas, le MESR peut autoriser la réutilisation d'un animal, après avoir pris l'avis du comité d'éthique en expérimentation animale dont relève l'établissement.** 

- Effet cumulatif de cette réutilisation sur les animaux : **Il s'agit ici de renseigner le champ en 150 mots maximum.** 

- L'avis vétérinaire est-il favorable en prenant en considération le sort de l'animal concerné sur toute sa durée de vie ?

- L'animal réutilisé a-t-il pleinement recouvré son état de santé et de bien-être général ?

#### **4.4. Cas particulier des projets contenant une procédure expérimentale impliquant une douleur, une angoisse ou une souffrance sévère et susceptible de se prolonger sans qu'il soit possible de les soulager**

**Il s'agit ici de la dérogation prévue à l'article R. 214-108 du Code rural et la pêche maritime. En effet, une dérogation peut être accordée par le ministre de la recherche pour des raisons exceptionnelles dûment justifiées scientifiquement, après avis des ministres concernés. Le ministre chargé de la recherche notifie cette mesure provisoire auprès de la Commission européenne, laquelle peut s'y opposer.** 

- De quelle(s) procédure(s) du projet s'agit-il ? **Il s'agit ici de renseigner le nom de la procédure expérimentale en 150 mots maximum.**
- Justifiez scientifiquement les raisons à l'origine d'une demande de dérogation : **Il s'agit ici de renseigner le champ en 150 mots maximum.**